# **MyGene.info R Client**

### **Adam Mark, Ryan Thompson, Chunlei Wu**

**November 1, 2022**

# **Contents**

<span id="page-0-0"></span>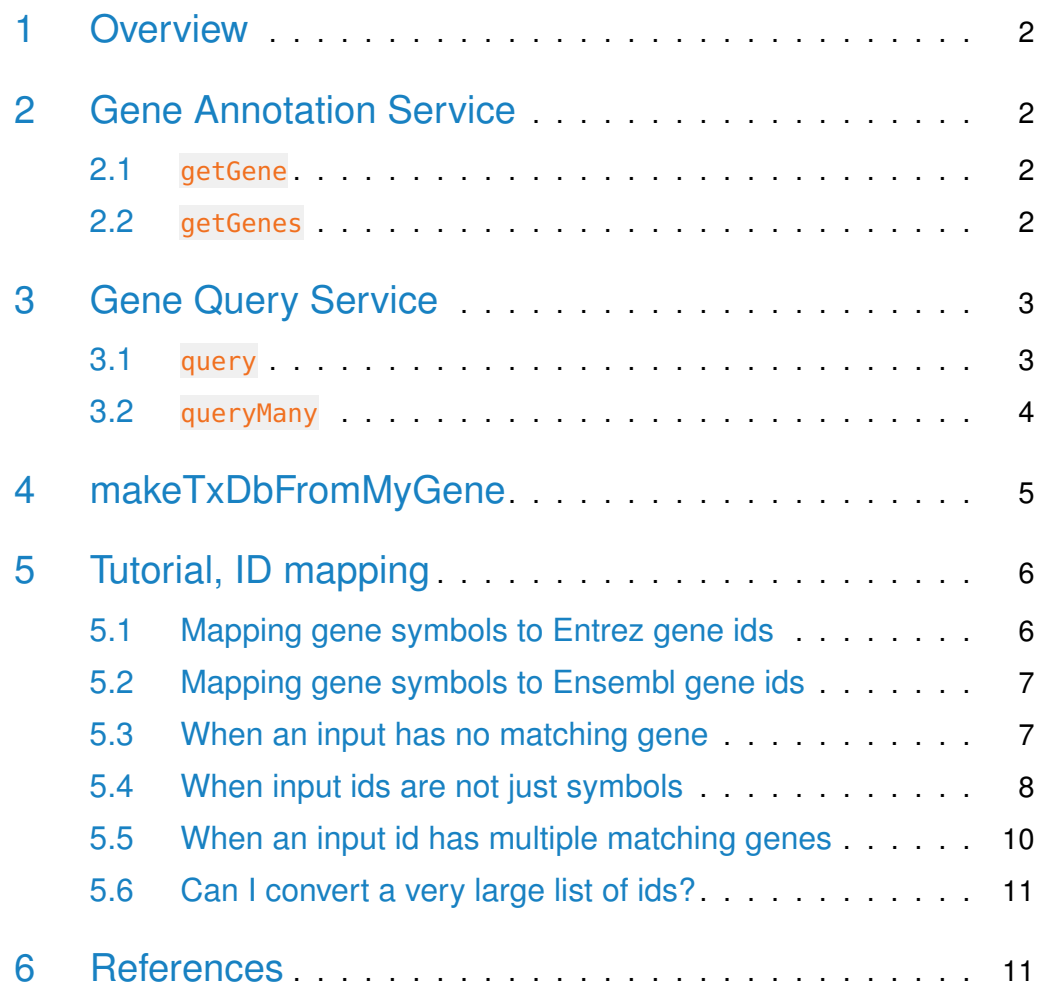

### 1 Overview

<span id="page-1-0"></span>MyGene.Info provides simple-to-use REST web services to query/retrieve gene annotation data. It's designed with simplicity and performance emphasized. mygene is an easy-to-use R wrapper to access MyGene.Info services.

## 2 Gene Annotation Service

#### 2.1 getGene

<span id="page-1-1"></span>• Use getGene, the wrapper for GET query of "/gene/ $\leq$ geneid $>$ " service, to return the gene object for the given geneid.

```
> gene <- getGene("1017", fields="all")
> length(gene)
[1] 1
> gene["name"]
[1]]
NULL
> gene["taxid"]
[1]]
NULL
> gene["uniprot"]
[1]]
NULL
> gene["refseq"]
[[1]]
NULL
```
#### <span id="page-1-2"></span>2.2 getGenes

• Use getGenes, the wrapper for POST query of "/gene" service, to return the list of gene objects for the given character vector of geneids.

```
> getGenes(c("1017","1018","ENSG00000148795"))
```

```
DataFrame with 3 rows and 8 columns
```
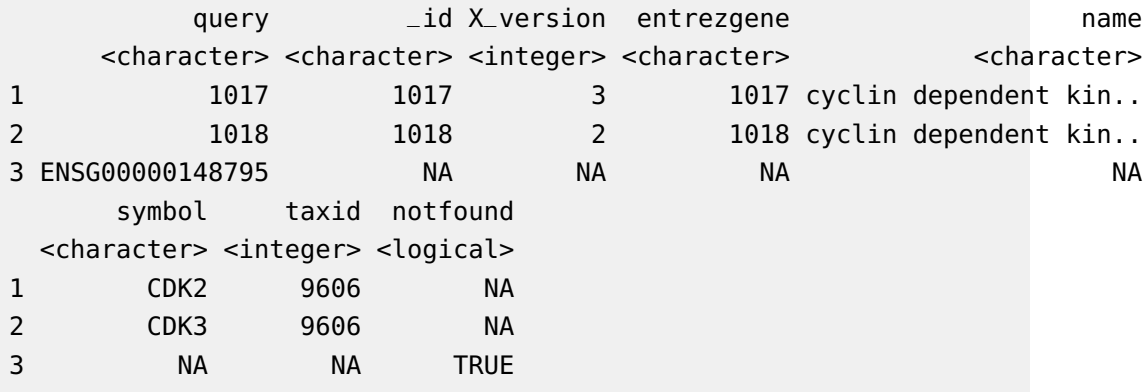

## <span id="page-2-0"></span>3 Gene Query Service

### 3.1 query

<span id="page-2-1"></span>• Use query, a wrapper for GET query of "/query?q=<query>" service, to return the query result.

```
> query(q="cdk2", size=5)
$took
[1] 85
$total
[1] 1200
$max_score
[1] 87.15067
$hits
            _id _score entrezgene name symbol
1 1017 87.15067 1017 cyclin dependent kinase 2 CDK2
2 ENSG00000123374 87.15067 <NA> cyclin dependent kinase 2 CDK2
3 ENSMUSG00000025358 73.09411 <NA> cyclin-dependent kinase 2 Cdk2
4 12566 73.09411 12566 cyclin-dependent kinase 2 Cdk2
5 5880545 62.88823 5880545 CDK2 EDI_169580
  taxid
1 9606
2 9606
3 10090
4 10090
```
5 370354 > query(q="NM\_013993") \$took [1] 13 \$total [1] 1 \$max\_score [1] 3.782039 \$hits \_id \_score entrezgene name symbol 1 780 3.782039 780 discoidin domain receptor tyrosine kinase 1 DDR1 taxid

<span id="page-3-0"></span>1 9606

#### 3.2 queryMany

• Use queryMany, a wrapper for POST query of "/query" service, to return the batch query result.

```
> queryMany(c('1053_at', '117_at', '121_at', '1255_g_at', '1294_at'),
+ scopes="reporter", species="human")
```

```
Finished
```

```
Pass returnall=TRUE to return lists of duplicate or missing query terms.
DataFrame with 6 rows and 7 columns
     query and X_score entrezgene name name
 <character> <character> <numeric> <character> <character>
1 1053_at 5982 19.8026 5982 replication factor C..
2 117_at 3310 19.1973 3310 heat shock protein f..
3 121_at 7849 19.8809 7849 paired box 8
4 1255_g_at 2978 19.8868 2978 guanylate cyclase ac..
5 1294_at 7318 18.7388 7318 ubiquitin like modif..
6 1294_at 100847079 18.7388 100847079 microRNA 5193
     symbol taxid
 <character> <integer>
1 RFC2 9606
2 HSPA6 9606
```
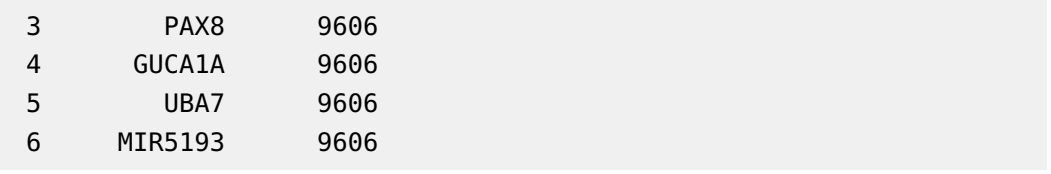

# <span id="page-4-0"></span>4 makeTxDbFromMyGene

TxDb is a container for storing transcript annotations. makeTxDbFromMyGene allows the user to make a TxDb object in the Genomic Features package from a mygene "exons" query using a default mygene object.

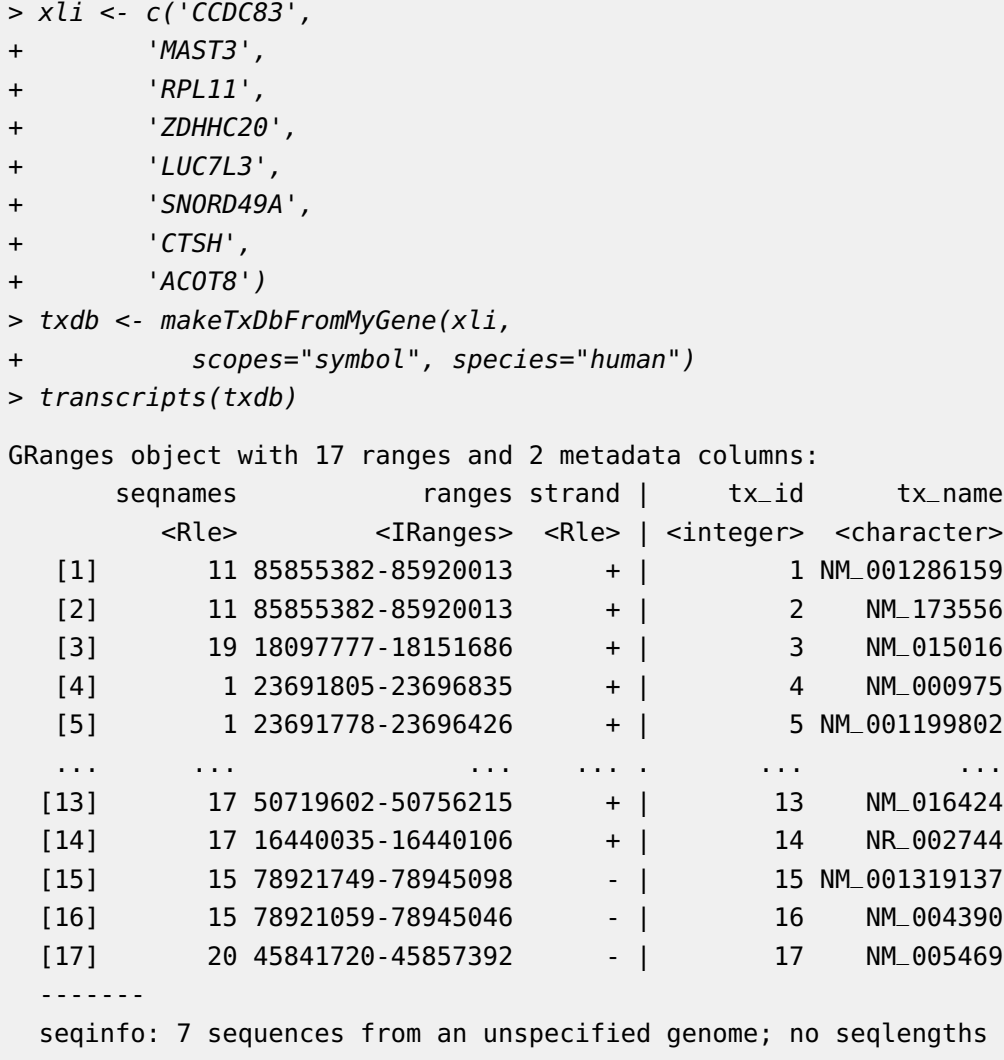

<span id="page-5-0"></span>makeTxDbFromMyGene invokes either the query or queryMany method and passes the response to construct a TxDb object. See ?TxDb for methods to utilize and access transcript annotations.

### 5 Tutorial, ID mapping

ID mapping is a very common, often not fun, task for every bioinformatician. Supposedly you have a list of gene symbols or reporter ids from an upstream analysis, and then your next analysis requires to use gene ids (e.g. Entrez gene ids or Ensembl gene ids). So you want to convert that list of gene symbols or reporter ids to corresponding gene ids.

<span id="page-5-1"></span>Here we want to show you how to do ID mapping quickly and easily.

#### 5.1 Mapping gene symbols to Entrez gene ids

Suppose xli is a list of gene symbols you want to convert to entrez gene ids:

> xli <- c('DDX26B', + 'CCDC83', + 'MAST3', + 'FLOT1', + 'RPL11', + 'ZDHHC20', + 'LUC7L3', + 'SNORD49A', + 'CTSH', + 'ACOT8')

You can then call queryMany method, telling it your input is symbol, and you want entrezgene (Entrez gene ids) back.

> queryMany(xli, scopes="symbol", fields="entrezgene", species="human")

Finished

Pass returnall=TRUE to return lists of duplicate or missing query terms. DataFrame with 24 rows and 5 columns

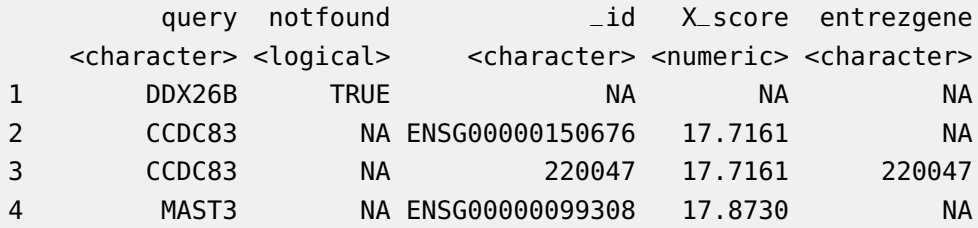

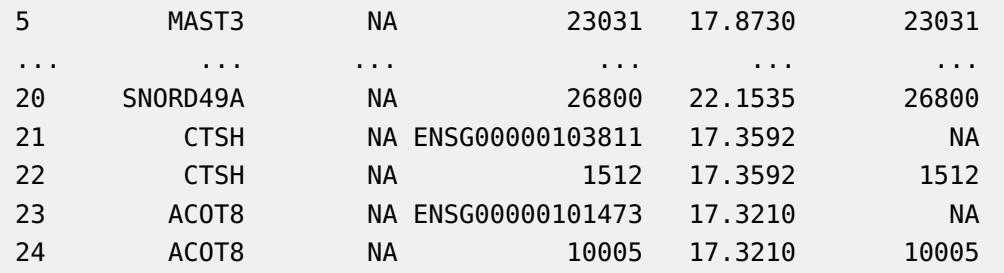

### <span id="page-6-0"></span>5.2 Mapping gene symbols to Ensembl gene ids

Now if you want Ensembl gene ids back:

```
> out <- queryMany(xli, scopes="symbol", fields="ensembl.gene", species="human")
Finished
Pass returnall=TRUE to return lists of duplicate or missing query terms.
```
> out

DataFrame with 24 rows and 4 columns

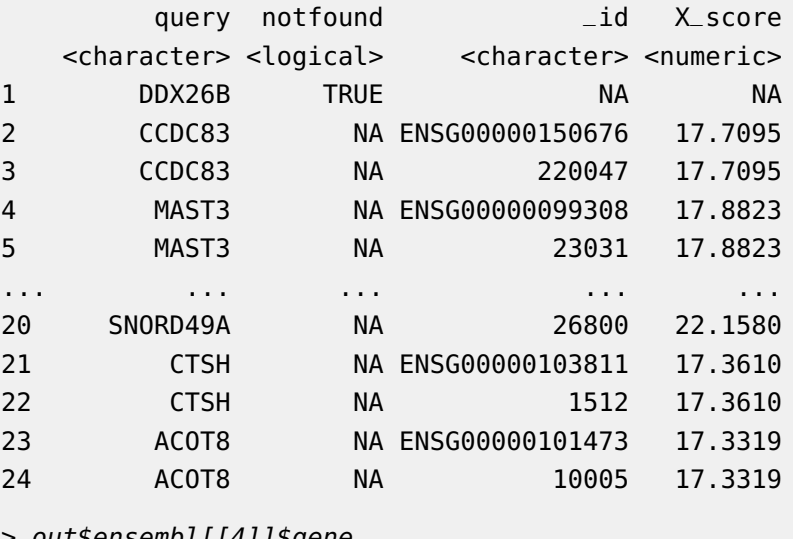

```
> out$ensembl[[4]]$gene
```

```
NULL
```
### 5.3 When an input has no matching gene

In case that an input id has no matching gene, you will be notified from the output.The returned list for this query term contains notfound value as True.

```
> xli < c('DDX26B',+ 'CCDC83',
+ 'MAST3',
+ 'FLOT1',
+ 'RPL11',
+ 'Gm10494')
> queryMany(xli, scopes="symbol", fields="entrezgene", species="human")
Finished
Pass returnall=TRUE to return lists of duplicate or missing query terms.
```
DataFrame with 16 rows and 5 columns

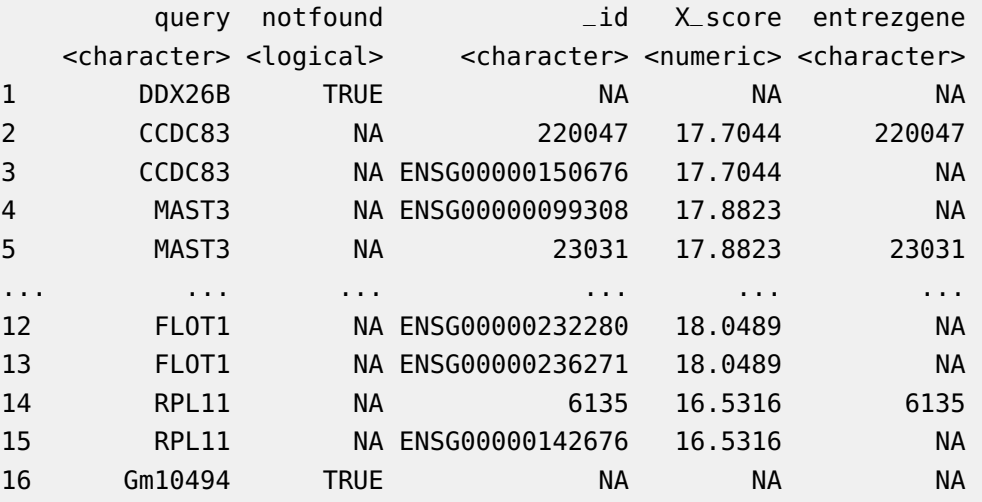

### <span id="page-7-0"></span>5.4 When input ids are not just symbols

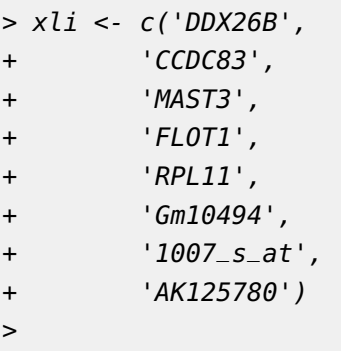

Above id list contains symbols, reporters and accession numbers, and supposedly we want to get back both Entrez gene ids and uniprot ids. Parameters scopes, fields, species are all flexible enough to support multiple values, either a list or a comma-separated string:

```
> out <- queryMany(xli, scopes=c("symbol", "reporter","accession"),
+ fields=c("entrezgene","uniprot"), species="human")
Finished
Pass returnall=TRUE to return lists of duplicate or missing query terms.
> out
DataFrame with 19 rows and 7 columns
     query notfound _id X_score entrezgene
  <character> <logical> <character> <numeric> <character>
1 DDX26B TRUE NA NA NA
2 CCDC83 NA ENSG00000150676 17.7110 NA
3 CCDC83 NA 220047 17.7110 220047
4 MAST3 NA ENSG00000099308 17.8823 NA
5 MAST3 NA 23031 17.8823 23031
... ... ... ... ... ...
15 RPL11 NA ENSG00000142676 16.5326 NA
16 Gm10494 TRUE NA NA NA
17 1007_s_at NA 100616237 18.3334 100616237
18 1007_s_at NA 780 18.3334 780
19 AK125780 NA 118142757 17.5746 118142757
  uniprot.Swiss.Prot uniprot.TrEMBL
      <character> <list>
1 NA
2 NA
3 Q8IWF9 H0YDV3
4 NA
5 O60307 A0A8I5KST9,V9GYV0
... ... ...
15 NA
16 NA
17 NA
18 Q08345 A0A024RCJ0,A0A024RCL1,A0A0A0MSX3,...
19 P43080 P43080 A0A7I2V6E2, B2R9P6
```
> out\$uniprot.Swiss.Prot[[5]]

<span id="page-8-0"></span>[1] "O60307"

### 5.5 When an input id has multiple matching genes

From the previous result, you may have noticed that query term 1007\_s\_at matches two genes. In that case, you will be notified from the output, and the returned result will include both matching genes.

By passing returnall=TRUE, you will get both duplicate or missing query terms

```
> queryMany(xli, scopes=c("symbol", "reporter", "accession"),
+ fields=c("entrezgene", "uniprot"), species='human', returnall=TRUE)
Finished
$response
DataFrame with 19 rows and 7 columns
     query notfound _id X_score entrezgene
  <character> <logical> <character> <numeric> <character>
1 DDX26B TRUE NA NA NA
2 CCDC83 NA ENSG00000150676 17.7178 NA
3 CCDC83 NA 220047 17.7178 220047
4 MAST3 NA 23031 17.8841 23031
5 MAST3 NA ENSG00000099308 17.8841 NA
... ... ... ... ... ...
15 RPL11 NA ENSG00000142676 16.5326 NA
16 Gm10494 TRUE NA NA NA
17 1007_s_at NA 100616237 18.6329 100616237
18 1007_s_at NA 780 18.6329 780
19 AK125780 NA 118142757 17.5779 118142757
  uniprot.Swiss.Prot uniprot.TrEMBL
      <character> <list>
1 NA
2 NA
3 Q8IWF9 H0YDV3
4 O60307 A0A8I5KST9,V9GYV0
5 NA
... ... ...
15 NA
16 NA
17 NA
18 Q08345 A0A024RCJ0,A0A024RCL1,A0A0A0MSX3,...
19 P43080 A0A7I2V6E2,B2R9P6
$duplicates
 X1007_s_at CCDC83 FLOT1 MAST3 RPL11
1 2 2 8 2 2
```
\$missing [1] "DDX26B" "Gm10494"

<span id="page-10-0"></span>The returned result above contains out for mapping output, missing for missing query terms (a list), and dup for query terms with multiple matches (including the number of matches).

#### 5.6 Can I convert a very large list of ids?

Yes, you can. If you pass an id list (i.e., xli above) larger than 1000 ids, we will do the id mapping in-batch with 1000 ids at a time, and then concatenate the results all together for you. So, from the user-end, it's exactly the same as passing a shorter list. You don't need to worry about saturating our backend servers. Large lists, however, may take a while longer to query, so please wait patiently.

### <span id="page-10-1"></span>6 References

Wu C, MacLeod I, Su AI (2013) BioGPS and MyGene.info: organizing online, gene-centric information. Nucl. Acids Res. 41(D1): D561-D565. [help@mygene.info](mailto:help@mygene.info)